## !! マイクの使い方に注意 !!

PC への USB 接続 + PC の設定が必要です。

● PCにUSB接続した後に、PCを設定する必要があります。

● イヤホンは各自で用意して下さい。

NG

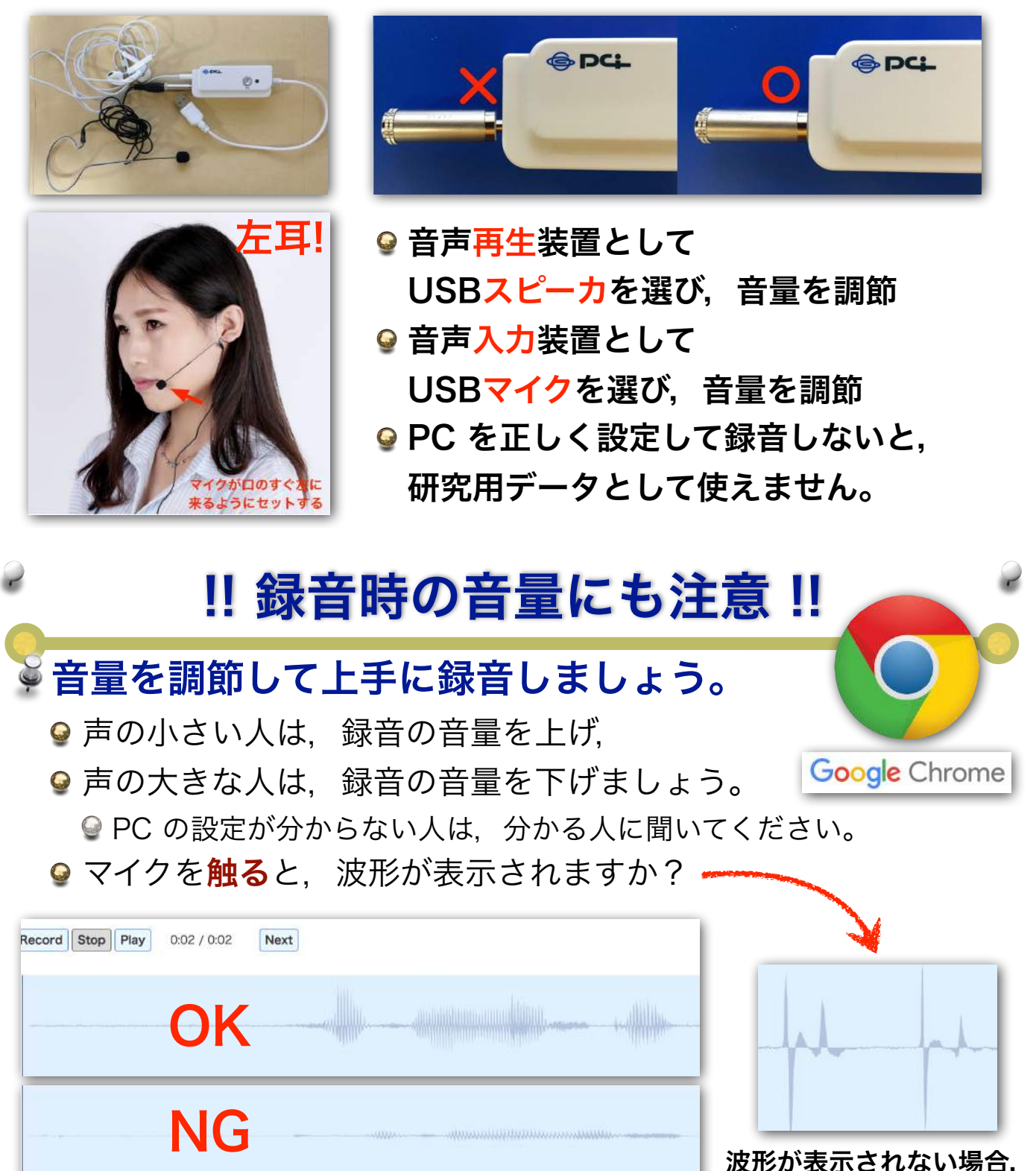

マイクは使えません。

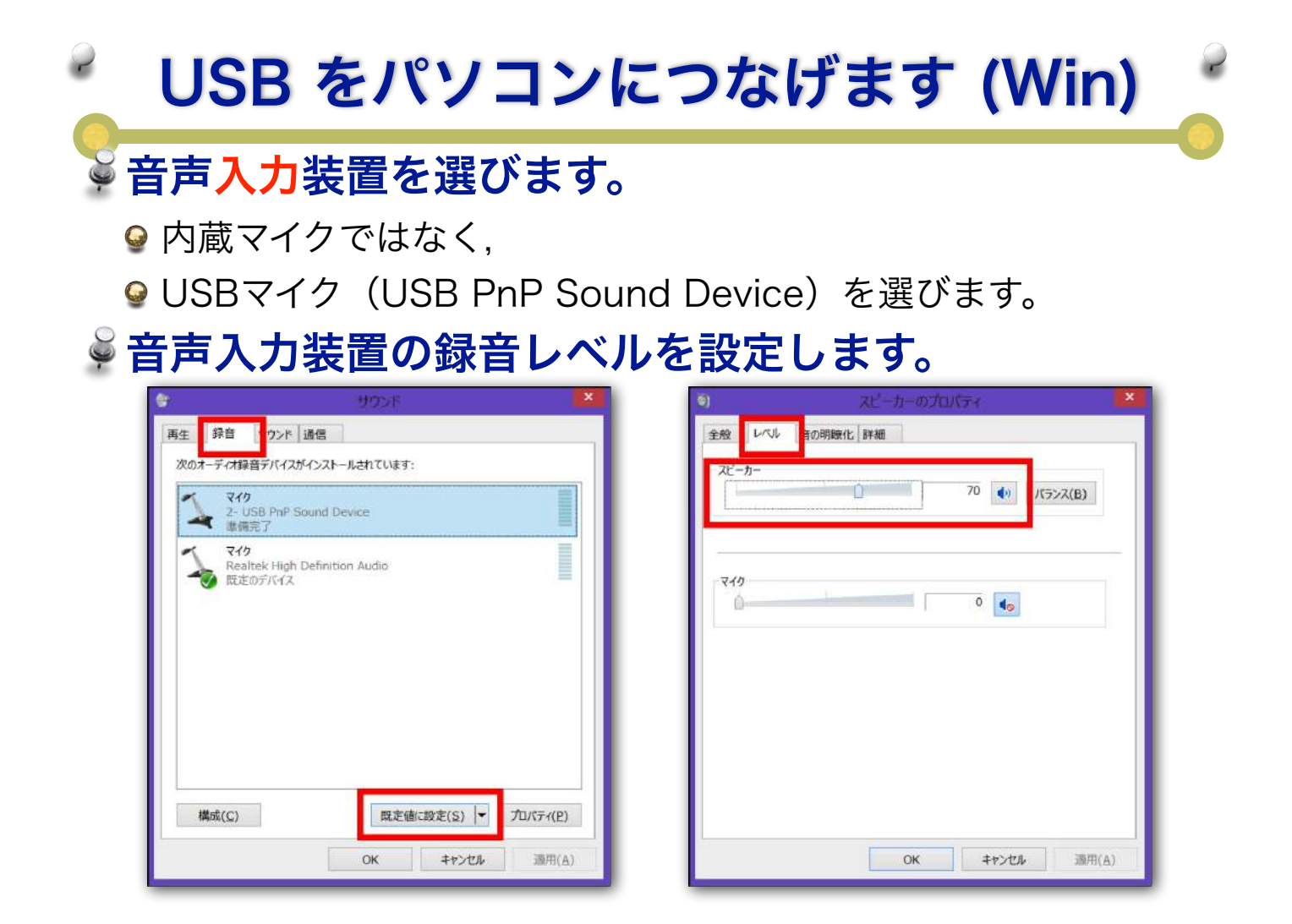

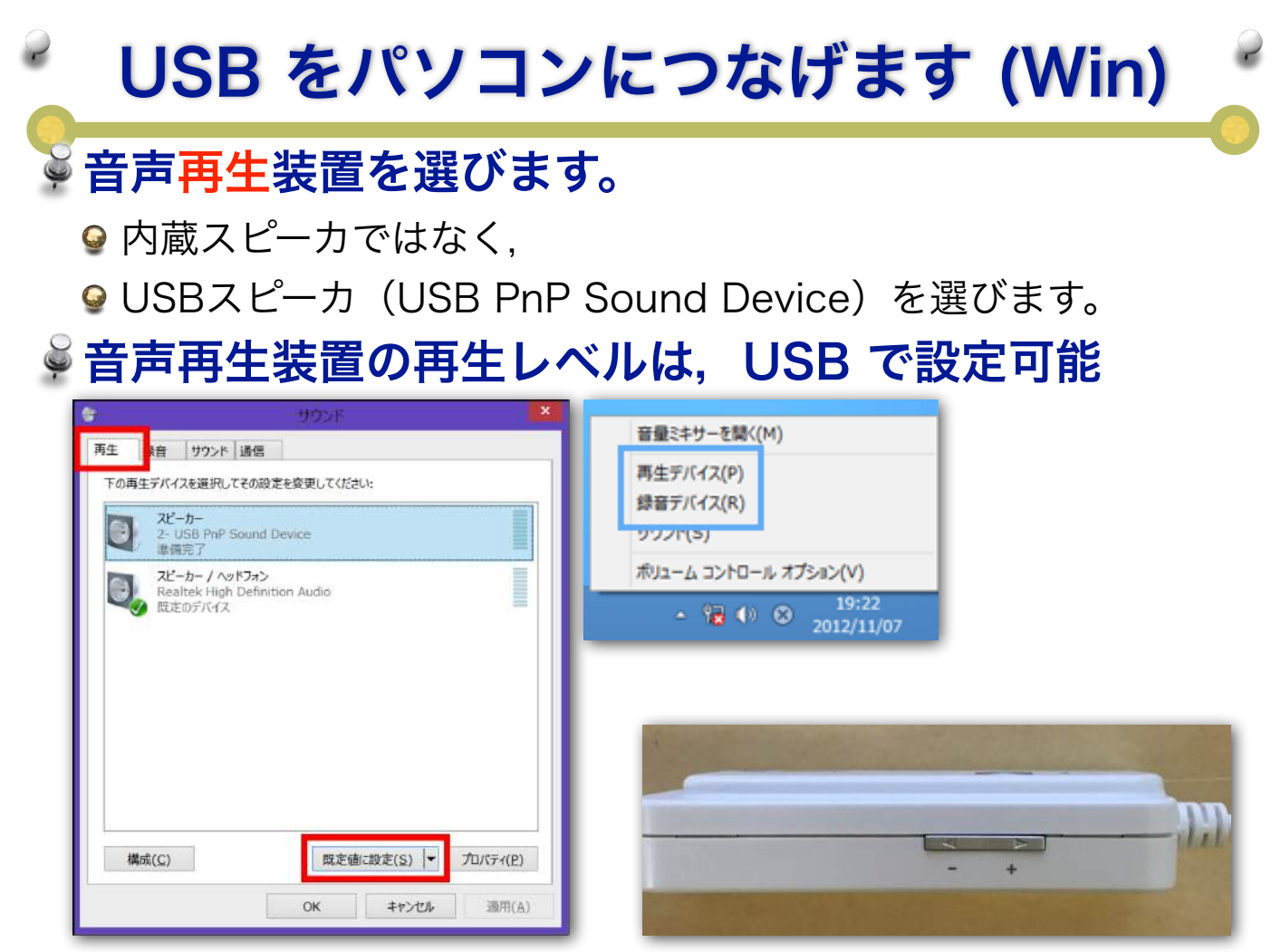